## Inhaltsverzeichnis

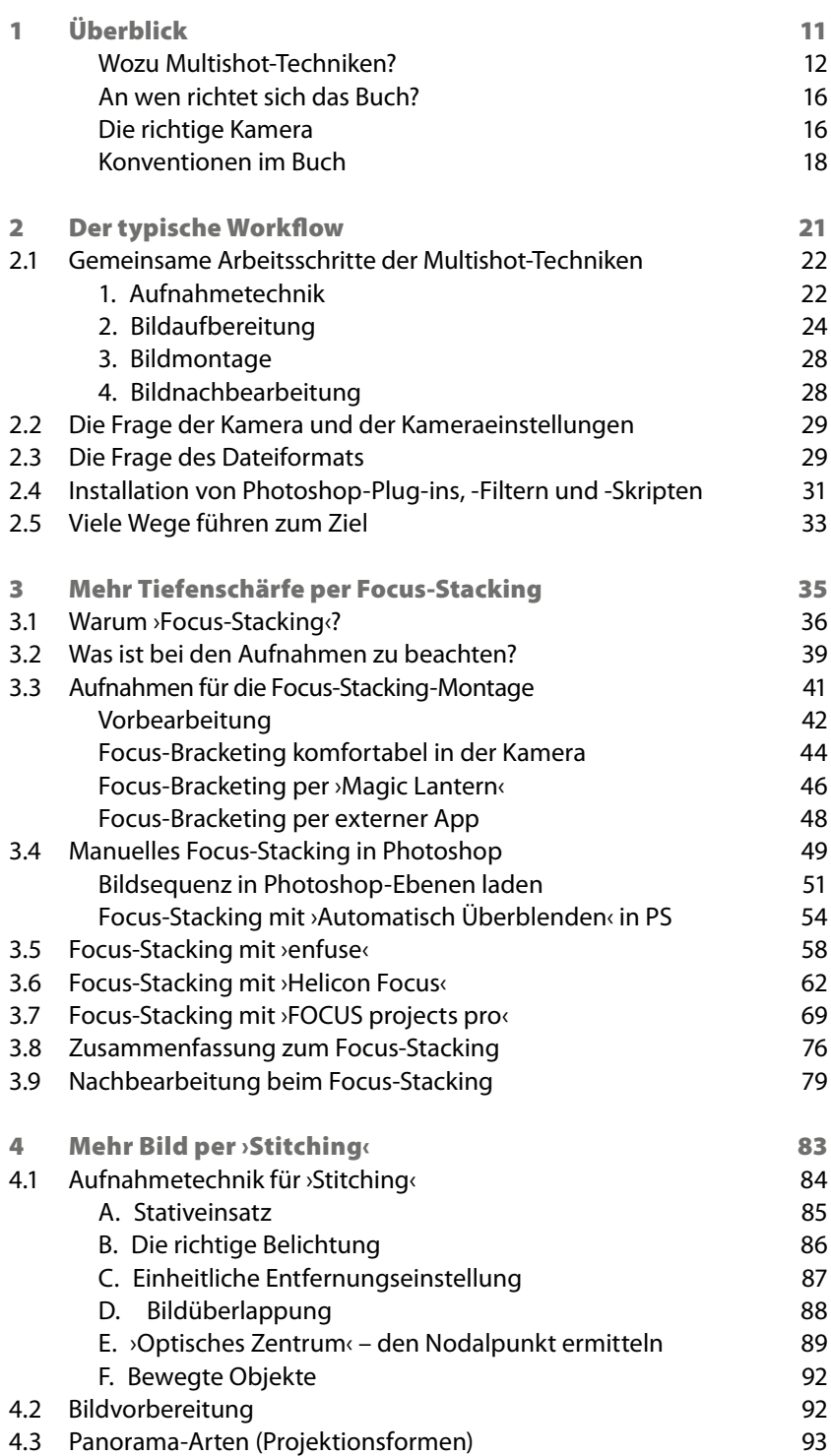

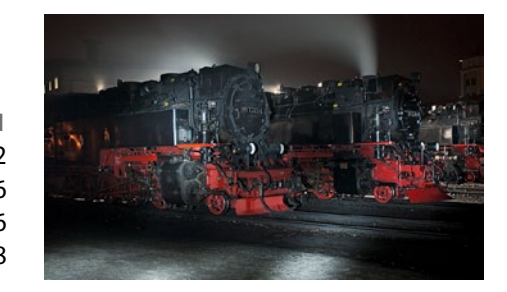

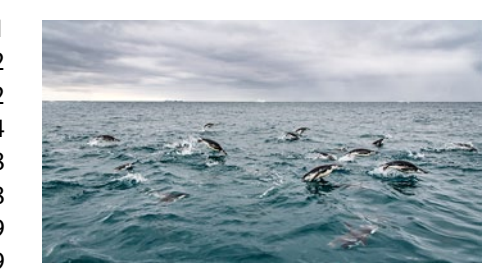

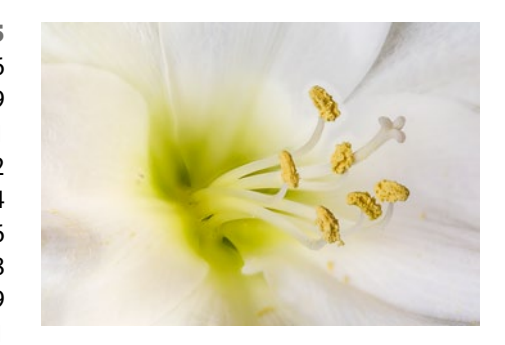

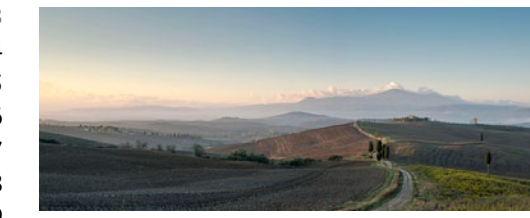

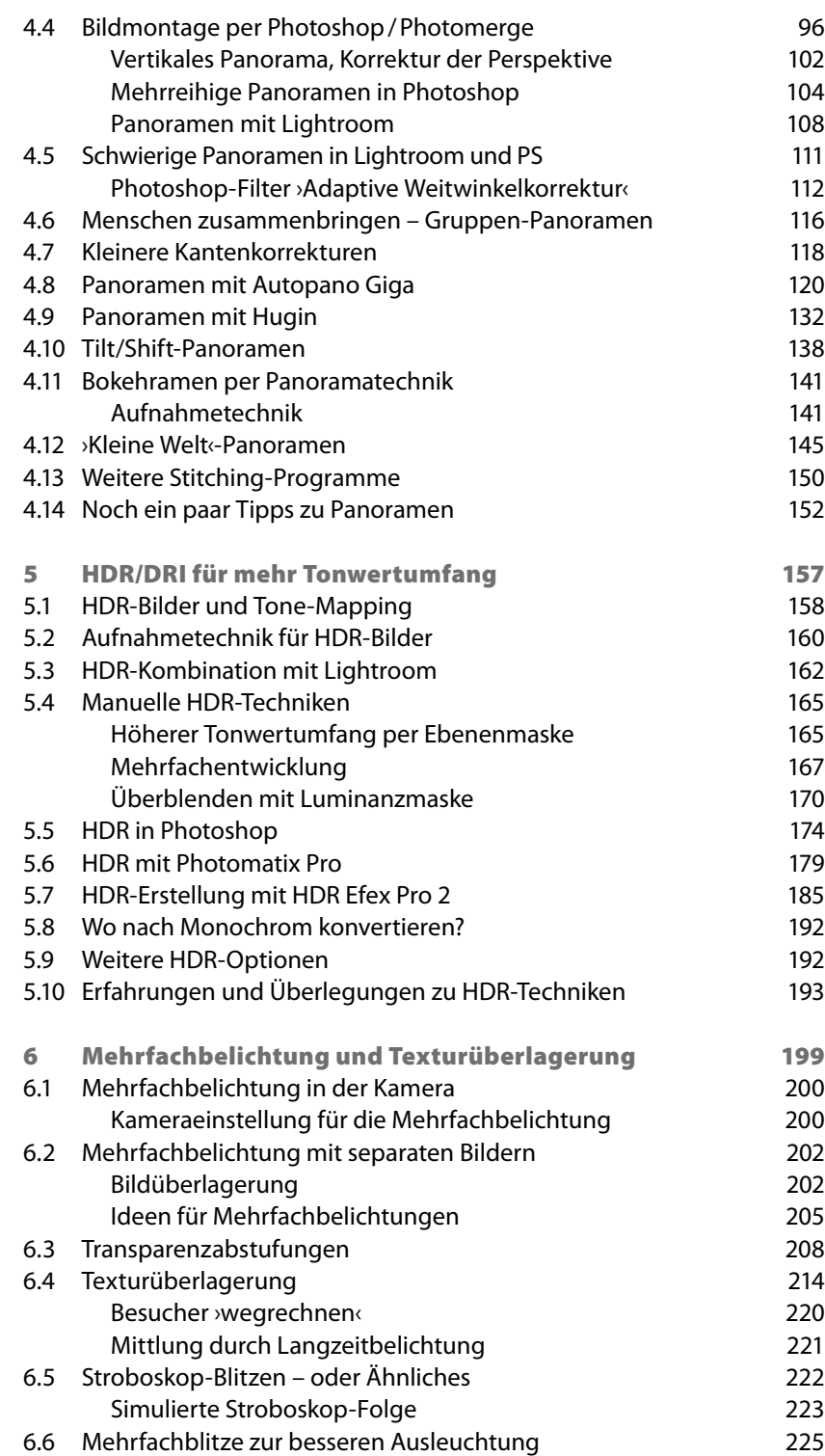

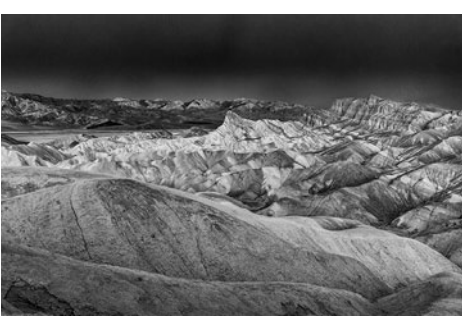

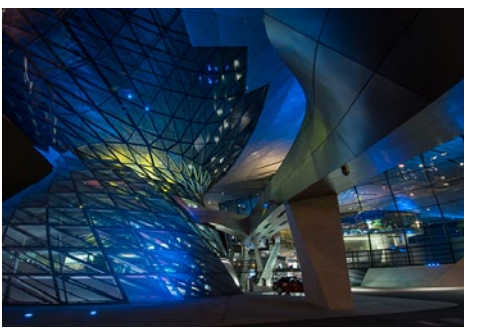

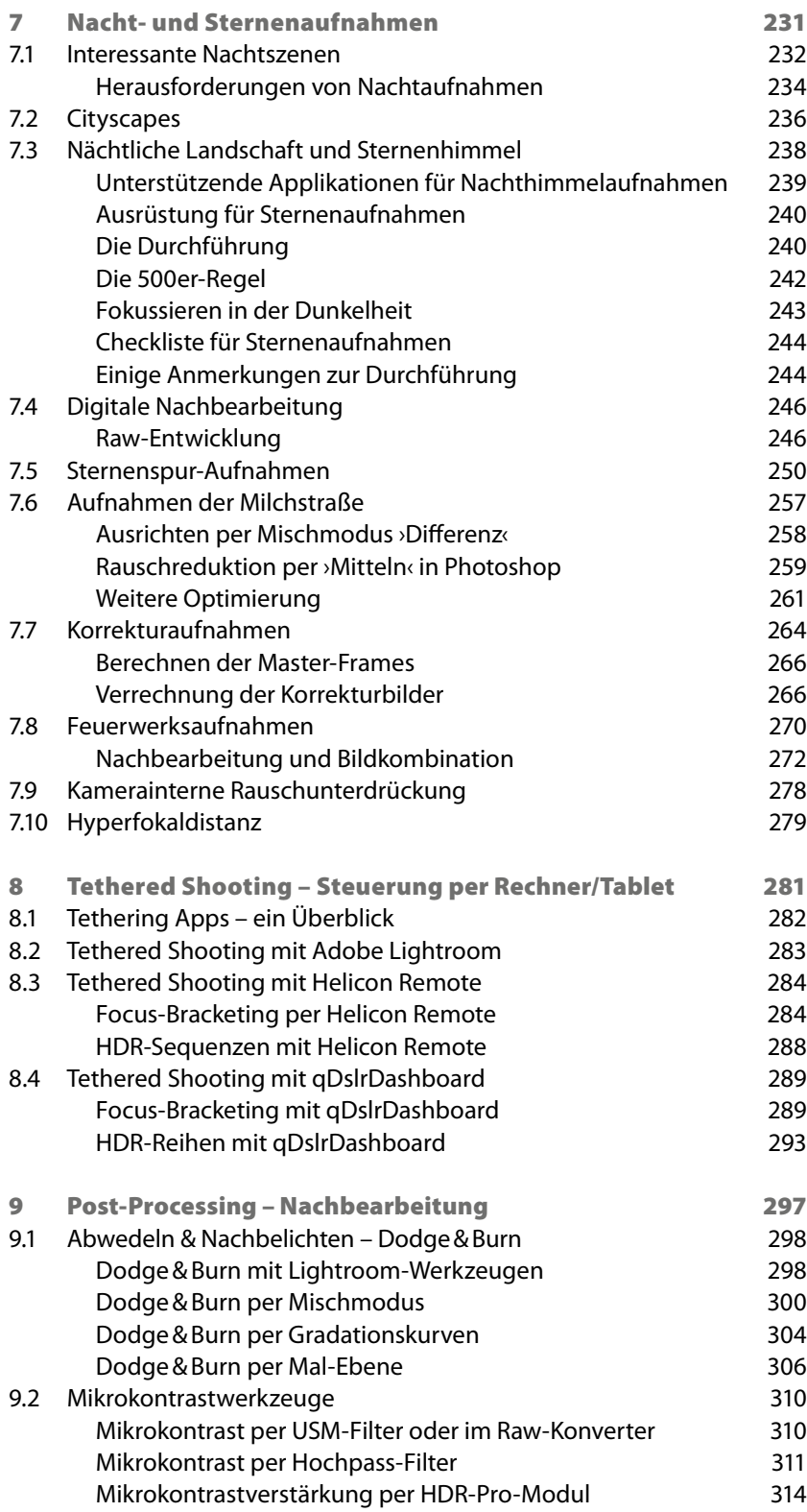

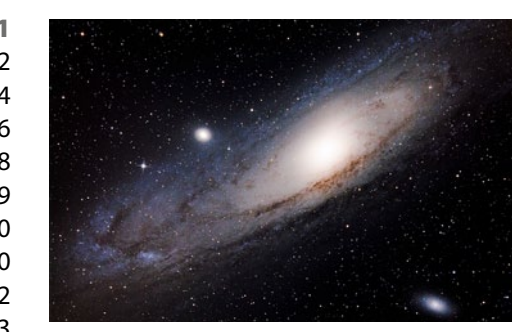

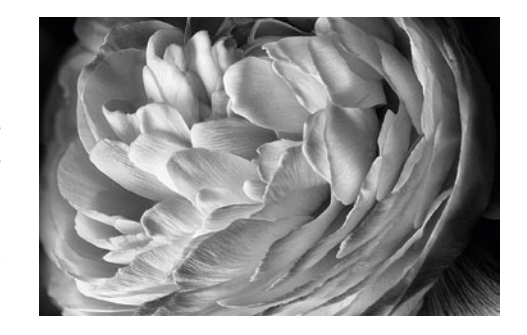

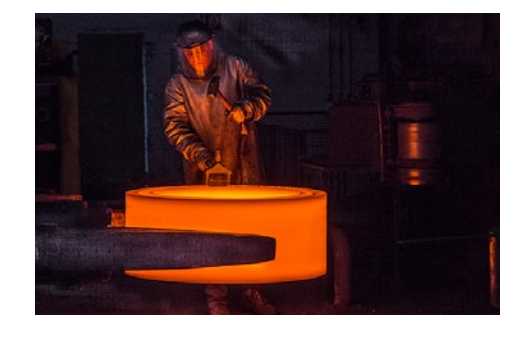

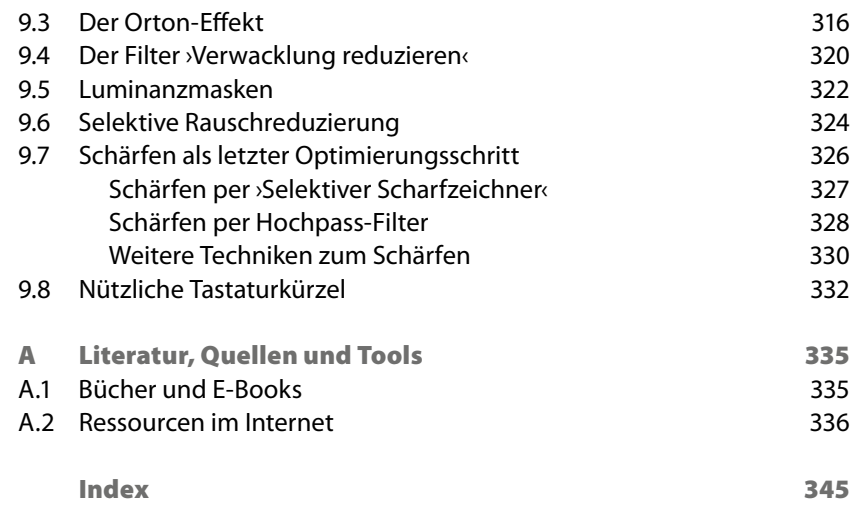

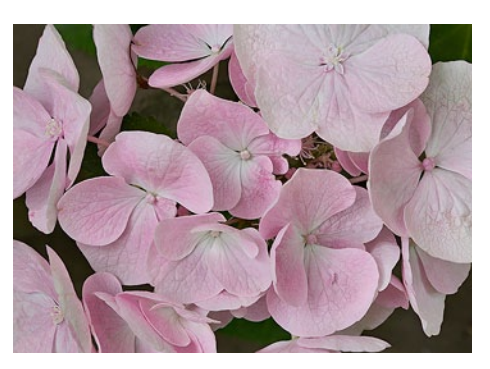